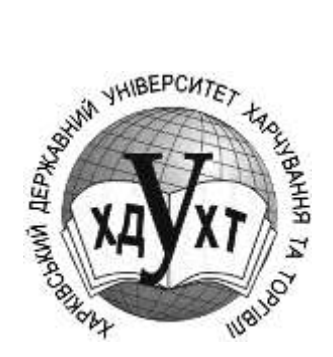

**МІНІСТЕРСТВО ОСВІТИ І НАУКИ УКРАЇНИ**

**ХАРКІВСЬКИЙ ДЕРЖАВНИЙ УНІВЕРСИТЕТ ХАРЧУВАННЯ ТА ТОРГІВЛІ**

# **Методичні вказівки та завдання**

# **для контрольної роботи в період навчання on-line**

**з дисципліни**

# **Бухгалтерський облік і аудит в підприємствах торгівлі та**

## **ресторанного господарства**

**для здобувачів вищої освіти першого (бакалаврського) рівня спеціальності 071 «Облік і оподаткування» галузі знань 07 Управління та адміністрування**

**Електронне видання комбінованого використання на CD - ROM**

**ХДУХТ - 2021**

#### УКЛАДАЧІ:

#### АКІМОВА Н.С. НАУМОВА Т.А. ТОПОРКОВА О.В.

Рецензент: канд. екон. наук, доц. Кирильєва Л.О.

Рекомендовано кафедрою фінансів та обліку протокол засідання № 7 від 11.11.2020 р.

Схвалено Вченою радою Харківського державного університету харчування та торгівлі, протокол № 10 від 15.06.2020 р.

Методичні вказівки та завдання для контрольної роботи в період навчання on-line **з** дисципліни Бухгалтерський облік і аудит в підприємствах торгівлі та ресторанного господарства для здобувачів вищої освіти першого (бакалаврського) рівня спеціальності 071 «Облік і оподаткування» / Н. С. Акімова, Т.А. Наумова, О.В. Топоркова – Х. : ХДУХТ, 2021. – 36 с.

> © Акімова Н.С., Наумова Т.А.,, Топоркова О.В. © Харківський державний університет харчування та торгівлі, 2021

#### **ВСТУП**

Перехід вітчизняної економіки до ринкової зумовив приведення існуючої в нашій країні системи бухгалтерського обліку звітності у відповідність до міжнародних норм і вимог ринкової економіки. У зв'язку з цим в Україні введено в дію Закон «Про бухгалтерський облік і фінансову звітність в Україні», положення (стандарти) бухгалтерського обліку, новий план рахунків тощо. Тому студенти, а в майбутньому - практичні працівники, повинні досконало володіти методикою ведення обліку на підприємствах торгівлі, знати чинне законодавство, щоб не допустити порушень.

Розв'язання виробничих ситуацій, типових задач, які найчастіше зустрічаються в господарській практиці підприємств, з дотриманням діючого в Україні законодавчого, інструктивного матеріалу та положень (стандартів) бухгалтерського обліку допоможе студентам фахово підготуватися до майбутньої професії.

Перед розв'язанням задач з кожної теми студенти повинні перш за все вивчити стандарти бухгалтерського обліку, які регулюють порядок обліку і відображення у фінансовій звітності активів та інші нормативно - правові, законодавчі та інструктивні матеріали. Крім цього, студенти повинні добре знати діючий План рахунків бухгалтерського обліку активів, капіталу, зобов'язань і господарських операцій підприємств та організацій.

Контрольна робота підготовлена відповідно до програми курсу «Облік і аудит в підприємствах торгівлі та ресторанного господарства». Програмою курсу, крім лекцій та практичних занять, передбачено виконання контрольної роботи. Контрольна робота сприяє більш міцному засвоєнню студентами матеріалу, активізує навчальний процес.

Контрольна робота складається з двох частин: теоретичної і практичної. Перша частина потребує відповіді на два теоретичних питання. Відповідь на питання повинна бути обґрунтованою і розкривати сутність окремих питань фінансового обліку. Друга частина контрольної роботи – розв'язання трьох

3

завдань з питань обліку в торгівлі.

Методичні вказівки покликані сприяти формуванню фахівців з обліку і аудиту, які б відповідали новим тенденціям і перспективним вимогам підготовки висококваліфікованих спеціалістів з новим мисленням, здатних не тільки спостерігати та реєструвати різні факти господарського життя, але й робити вагомий внесок у справу покращення збереження майна, управління підприємством, підвищення його рентабельності.

Вправи, що викладені в методичних вказівках, мають на меті закріпити знання студентів, які вони отримали з курсу обліку в торгівлі.

Домашня контрольна робота (ДКР) є одним з видів самостійної роботи студентів в період навчання on-line та формою проміжного контролю. Викладачами розробляються завдання для виконання домашніх контрольних робіт з методичними вказівками до них, з посиланням на навчальні посібники, Інтернет-ресурси, системи електронного навчання Харківського державного університету харчування та торгівлі E -front та інші джерела.

Студент надсилає виконану контрольну роботу на електронну пошту викладача або у систему E -front.

Кожна ДКР перевіряється і рецензується викладачем.

#### **Студент для виконання домашньої контрольної роботи має право:**

на консультацію у викладача з питань і проблем, що виникають при виконанні ДКР за допомогою Додатку Google Play – ZOOM, додатку месенджеру Viber, системи електронного навчання Харківського державного університету харчування та торгівлі E -front та ін.

на вільний доступ до методичних матеріалів, що стосуються ДКР і знаходяться у системи електронного навчання Харківського державного університету харчування та торгівлі E -front.

4

# **1. ВИМОГИ ДО ОФОРМЛЕННЯ ПИСЬМОВОЇ ДОМАШНЬОЇ КОНТРОЛЬНОЇ РОБОТИ СТУДЕНТОМ**

Контрольна робота виконується в електронному виді на аркушах формату А-4, сторінки нумеруються.

На кожній сторінці залишаються поля для зауважень викладача, а в кінці - 1 чиста сторінка для рецензії.

На обкладинці, в верхній частині записується повна назва навчального закладу, після назви посередині листка – назва дисципліни, в відповідності до навчального плану, курс, номер групи, прізвище, ім'я по батькові студента. В правій нижній стороні титульної сторінки вказується зворотна адреса електронної пошти. При заповненні реквізитів скорочення слів не допускається.

> Харківський державний університет харчування та торгівлі Кафедра фінансів та обліку

## **КОНТРОЛЬНА РОБОТА**

з дисципліни «Бухгалтерський облік і аудит в

підприємствах торгівлі

та ресторанного господарства»

студентки (та) 4 курсу гр.. Б -

ПІБ

email студента

# **2. ВКАЗІВКИ ПО ПЕРЕВІРЦІ ДОМАШНІХ ПИСЬМОВИХ КОНТРОЛЬНИХ РОБІТ СТУДЕНТІВ**

Контрольна робота перевіряється викладачем не більше 7 днів, і повертається студенту.

При перевірці контрольної роботи викладач має:

Виправити та пояснити кожну помилку по змісту навчального матеріалу або поставити додаткове питання і вказати, який розділ підручника повинен вивчити студент.

Звернути увагу на рівень самостійності та повноту викладення питань.

Виправити неправильні формулювання, граматичні та стилістичні помилки.

Зауваження по тексту на полях і рецензія повинні бути написанні чітко. Не допускається ставити знаки питання та окличні знаки без відповідних пояснень.

Контрольна робота, виконана неохайно, нерозбірливим почерком, а також не по заданому варіанту повертається студенту з визначенням причин повернення.

При складанні рецензії необхідно:

– коротко вказати позитивні сторони роботи, дати аналіз помилок, перерахувати недостатньо засвоєні та висвітлені питання контрольного завдання;

– дати конкретні вказівки по усуненню відмічених недоліків;

– рекомендувати шляхи покращення самостійної роботи над програмним матеріалом, основну та додаткову літературу;

– відмітити дотримання студентом терміну відповідно до індивідуального графіка виконання контрольної роботи, а також вимог до її оформлення.

Рецензія підписується викладачем і датується.

Контрольна робота, в якій студент не розкрив основний зміст питань або допустив грубі помилки в висвітленні питань, в вирішенні задач, не зараховується і повертається студенту з детальною рецензією для подальшої

6

роботи над навчальним матеріалом. Повторно виконана робота повертається викладачу разом з роботою, яка виконана раніше.

Контрольна робота, в якій 2/3 питань висвітлена правильно, вважається задовільною і оцінюється словом **«зараховано».**

За результатами перевірки студент допускається до її захисту шляхом співбесіди в ZOOM в зазначений за графіком день і час.

## **3. ПЕРЕЛІК ТЕОРЕТИЧНИХ ПИТАНЬ ДЛЯ ВИКОНАННЯ КОНТРОЛЬНОЇ РОБОТИ**

Для того, щоб виконати ДКР студент має опанувати програму дисципліни; вміти використовувати одержанні знання для вирішення завдань проблемнопрактичного, творчого характеру, вміти розв'язувати задачі, виконувати практичні та лабораторні домашні завдання тощо.

## **ПЕРЕЛІК ТЕОРЕТИЧНИХ ПИТАНЬ ДЛЯ ВИКОНАННЯ КОНТРОЛЬНОЇ РОБОТИ**

1 Дозвільні документи для торговельних підприємств.

2 Синтетичний облік надходження запасів.

3 Класифікація та первісна оцінка товарів.

4 Собівартість реалізації товарів.

5 Поняття витрат та їх класифікація на торговельному підприємстві.

6 Амортизація основних засобів торговельного підприємства.

7 Поняття, класифікація та оцінка запасів.

8 Транспортно-заготівельні витрати і порядок їх розподілу.

9 Визначення, надходження та первісна оцінка товарів.

10 Синтетичний облік вибуття запасів.

11 Сертифікація торговельної діяльності. Патентування торговельної діяльності.

12 Синтетичний облік витрат торговельного підприємства.

13 Поняття,види торговельної діяльності. Дозвільні документи для торговельних підприємств.

14 Облік товарів у комісійній торгівлі.

15 Визначення, класифікація та первісна оцінка запасів.

16 Облік торговельної націнки.

17 Надходження товарів і їх первісна оцінка. Синтетичний облік надходження товарів.

- Сертифікація торговельної діяльності
- Документальне оформлення руху товарів.
- Реалізація товарів транзитом.
- Вибуття запасів та їх оцінка. Синтетичний облік вибуття запасів.
- Облік товарів у роздрібній торгівлі.
- Облік транспортно-заготівельних витрат.
- Синтетичний облік надходження та вибуття товарів.
- Основні методи оцінки вибуття запасів .
- Документальне оформлення руху товарів.
- Аналітичний облік товарів.
- Інвентаризація товарів та відображення її результатів в обліку.
- Облік торговельної націнки.
- Облік товарів в оптовій торгівлі.
- Облік бартерних (товарообмінних) операцій
- Облік переоцінки товарів.
- Документальне оформлення руху запасів.
- Аналітичний облік запасів.
- Облік доходів торговельної діяльності.
- Продаж товарів із застосуванням карток.

 Виробнича собівартість (витрати, що включаються у виробничу собівартість).

- Інвентаризація товарів.
- Патентування й ліцензування торгівельної діяльності.
- Переоцінка товарів.
- Облік товарів на складі.
- Облік тари
- Облік знижок
- Облік повернення товарів

## **4. ЗАВДАННЯ ДО ВИКОНАННЯ КОНТРОЛЬНОЇ РОБОТИ №1**

## **Варіант 1**

1.Характеристика основних положень нормативно - правової бази, що регламентує діяльність в сфері торгівлі.

2. Синтетичний облік надходження товарних запасів в підприємствах роздрібної торгівлі.

- 3. Задачі.
- 4. Тести

*Задача 1.* Надійшли товари і тара на склад оптової бази. В товарнотранспортній накладній значиться: вартість товару без ПДВ – 6280 грн.; ПДВ 20% - ?; вартість тари (зворотної)–150 грн.; транспортні витрати без ПДВ–70 грн., ПДВ 20% - ?

При прийманні установлена нестача з вини постачальника товарів в сумі 180 грн. (без ПДВ) і тари – 10 грн. ТЗВ враховуються на окремому субрахунку.

В поточному періоді 30% отриманих товарів було реалізовано. Вартість цих товарів за цінами продажу становила 29646 грн., в т.ч. ПДВ 20 % - ?

*Необхідно: 1) Відобразити в обліку оприбуткування фактично одержаних товарів і тари та пов'язані з господарською ситуацією інші операції (суму ПДВ, суму претензії до постачальника, суму ТЗВ і т.д.);*

*2) Відобразити дохід від продажу частки товарів і суму нарахованого зобов'язання з ПДВ;*

*3) Обчислити собівартість реалізованих товарів та списати такі товари з балансу;*

*4) Виявити фінансовий результат від реалізації, зробив відповідні записи в обліку.*

Довідка: Сальдо на початок місяця на рах. 281 – 35200 грн.; сальдо на рах. 289 – 310 грн.

*Задача 2.* В комісійному магазині відобразити об'єм реалізації та супутні операції з продажу нових товарів. Вихідні данні в грн.:

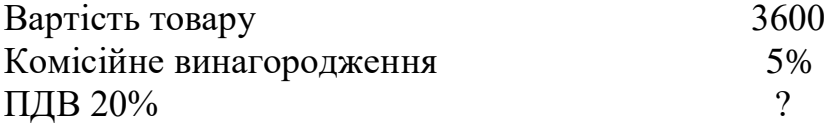

Комітент – платник ПДВ.

*Необхідно: Зробити відповідні записи в бухгалтерському обліку.*

#### *4. Дати відповіді на тести*

**1. Вид економічної діяльності у сфері товарообігу, що охоплює купівлюпродаж товарів за договорами поставки партіями для подальшого їх продажу кінцевому споживачу через роздрібну торгівлю – це ?**

а) оптова торгівля;

б) роздрібна торгівля;

в) діяльність закладів ресторанного господарства;

г) правильна відповідь відсутня.

## **2. Для розрахунків з покупцями підприємства торгівлі зобов'язані використовувати:**

а) платіжні термінали;

б) реєстратори розрахункових операцій; в) спеціальні комп'ютерні програми;

г) правильна відповідь відсутня.

#### **3. Процес встановлення цін на товари і послуги називається:**

а) ціноутворення;

б) формування собівартості:

в) визначення рентабельності підприємства;

г) цінова політика

#### **4. Первісна вартість отриманих товарів за грошові кошти складається із витрат:**

а) фактично понесених підприємством для їх одержання;

б) прямих та розподілених загальновиробничих витрат;

в) фактично понесених підприємством для їх реалізації;

г) сплачених постачальником.

#### **5. До методів оцінки вибуття запасів не належить:**

а) метод середньозваженої собівартості; б) метод ФІФО;

в) прямолінійний метод;

г) правильна відповідь відсутня.

#### **6. Підставою для включення до податкового кредиту витрат зі сплати податку на додану вартість є:**

а) накладна;

б) журнал реєстрації довіреностей;

в) податкова накладна;

г) рахунок-фактура

#### **7. Надходження товарів на підприємства оптової торгівлі від постачальників відображається:**

а) Дт 281.1, Дт 641, Кт 631; б) Дт 281.1, Кт 281.1; в) Дт 281.1, Кт 361.

## **Варіант 2**

1. Що розуміють під запасами в підприємствах торгівлі та ресторанного

господарства? Критерії їх визнання згідно з П(С)БО 9 «Запаси».

2. Облік повернення товарів. Нормативно-правове регулювання повернення товарів.

3. Задачі.

4. Тести

*Задача 1***.** Підприємство безоплатно одержує товари:

– від підприємства-резидента на суму 11000,00 грн.;

– від підприємства-нерезидента на суму €3000.

На дату митного оформлення запасів курс НБУ становив 32,4873 грн./€. Митна вартість товарів, одержаних від нерезидента, склала 97461,90 грн.

При ввезенні ТМЦ на митну територію України підприємством-одержувачем сплачені:

– мито в сумі 9746,19 грн. (умовно);

– «ввізний» ПДВ — 21441,62 грн.

*Необхідно: 1*) *Відобразити в обліку оприбуткування безоплатно одержаних товарів від підприємства-резидента;*

 *2) Відобразити в обліку оприбуткування безоплатно одержаних товарів від підприємства-нерезидента*

*Задача 2.* Розрахувати собівартість реалізованих товарів та торгову надбавку, що відноситься до їх вартості, якщо сальдо на початок місяця по субрахунку 285 складало 22500 грн., залишки товарів на початок місяця дорівнюють 60000 грн., за місяць надійшло й оприбутковано товарів в цінах продажу на суму 136500 грн. Торгова надбавка на придбані товари становить 45500 грн. Дохід від реалізації за місяць 150000 грн., в т.ч. ПДВ 20%.

*Необхідно: 1) Відобразити в бухгалтерському обліку рух товарів 2) Розрахувати середній відсоток ТЗВ,*

 *3) Зробити відповідні записи в бухгалтерському обліку*

## *4. Дати відповіді на тести*

## **1. Назвіть економічну категорію, що означає суму грошей, за яку продавець хоче продати, а покупець готовий купити товар:**

- а) собівартість;
- б) ціна;

в) прибуток;

г) рентабельність.

## **2. Відповідно до чинного законодавства в торгівлі застосовуються:**

а) вільні ціни та державні регульовані ціни;

б) тільки вільні ціни;

в) тільки державні регульовані ціни;

г) правильна відповідь відсутня.

## **3. Первісна вартість безоплатно одержаних товарів дорівнює:**

а) їх переоціненій вартості;

б) їх чистій реалізаційній вартості.

в) їх справедливій вартості з урахуванням витрат, безпосередньо пов'язаних з

доведенням їх до стану, у якому вони придатні для використання;

г) їх договірній вартості.

## **4. Форма розрахунків встановлюється між покупцем і постачальником:**

а) банком;

б) постачальником;

в) договором поставки.

г) підприємством самостійно

## **5. Податкову накладну складає:**

а) продавець товарів, зареєстрований платником ПДВ;

б) покупець товарів, зареєстрований платником ПДВ;

в) продавець товарів незалежно від реєстрації платником ПДВ;

г) визначається в угоді між продавцем та покупцем товарів.

#### **6. Транспортно-заготівельні витрати під час придбання товарів від постачальників відображаються:**

а) Дт 289, Дт 641, Кт 631; б) Дт 281, Кт 289;

в) Дт 289, Кт 902

г) Дт 289, Кт 631

**7. В обліку комітента витрати за надані послуги комісіонера за надані послуги відобразяться в обліку записом:**

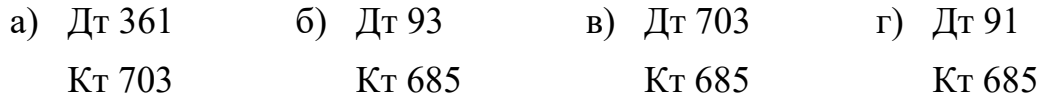

#### **Варіант 3**

1 Методичні підходи до формування ціни продажу в підприємствах оптової та роздрібної торгівлі.

2. Облік надходження товарів в оптовій торгівлі.

- 3. Задачі.
- 4. Тести

*Задача 1.* За умовами ЗЕД-договору підприємством роздрібної торгівлі відвантажено на експорт товар вартістю \$8000.

Згідно з домовленістю сторін експортні операції здійснено в такій послідовності:

16.09.2019 р. – отримано часткову передоплату за товари у розмірі \$4000 на розподільчий рахунок підприємства (курс НБУ – 25,14 грн./\$\*);

\* курс умовний.

22.09.2019 р. – вивезено за межі митної території України партію товару (курс НБУ – 25,17 грн./\$);

07.10.2016 р. – отримано від нерезидента оплату частини вартості експортованого товару, що залишилася, у сумі \$4000 (курс НБУ – 25,15 грн./\$).

Курс НБУ на 30.09.2019 р. – 25,21 грн./\$.

Собівартість реалізованих товарів становить 170000 грн. Вартість послуг митного брокера – 1800 грн. (у тому числі ПДВ – 300 грн.).

*Необхідно: 1) Відобразити в обліку оприбуткування товарів за купівельними цінами;*

 *2) Відобразити витрати на доставку при умові, що ТЗВ враховуються на окремому субрахунку;*

 *3) Розрахувати суму податкового кредиту з ПДВ та відобразити його в обліку.*

*Задача 2.* Покупцем – платником ПДВ повернута продукція у зв'язку з встановленими недоліками на суму 600 грн, в т.ч. ПДВ 20% - ? Собівартість повернутої продукції 420 грн.

*Необхідно Відобразити в бухгалтерському обліку постачальника:*

*1) операції з уточнення доходу від продажу та суми нарахованого зобов'язання з ПДВ;*

*2) оприбуткування повернутої продукції враховуючи, що відвантаження відбулося в попередньому звітному періоді.*

#### *4. Дати відповіді на тести*

#### **1. Торговельна діяльність проводиться у сфері:**

а) оптової та роздрібної торгівлі;

б) ресторанного господарства;

в) виробництва продукції;

г) правильна відповідь а та б.

#### **2. Торгова націнка:**

а) включається до продажної вартості товарів;

б) не включається до продажної

вартості товарів;

в) включається в залежності від виду товару;

г) правильна відповідь відсутня.

#### **3. Первісною вартістю товарів, що одержані як внесок до статутного капіталу торгового підприємства, визнається:**

а) погоджена засновниками (учасниками) підприємства їх справедлива вартість з урахуванням витрат, безпосередньо пов'язаних з доведенням їх до стану, у якому вони придатні для використання.

б) договірна вартість;

в) переоцінена вартість;

г) чиста реалізаційна вартість.

## **4. Спосіб доставки товарів та порядок відшкодування транспортних витрат зазначається у:**

а) договорі;

- б) платіжному дорученні;
- в) довіреності;
- г) чеку.

#### **5. Збільшення поточних зобов'язань перед постачальником за одержані товари відображається записом:**

- а) Дт 281 Кт 371;
- б) Дт 281 Кт 631;
- в) Дт 631 Кт 281;
- г) немає правильної відповіді

#### **6. Оцінка запасів за цінами продажу знаходить застосування:**

а) у підприємствах виробничої сфери;

б) у підприємствах як оптової, так і роздрібної торгівлі;

в) тільки в підприємствах оптової торгівлі;

г) тільки в підприємствах роздрібної торгівлі;

#### **7. Реалізацію товарів на експорт відображають в обліку записом**

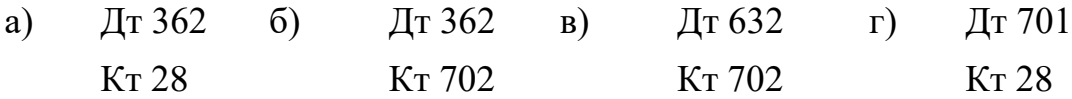

#### **Варіант 4**

1. Що розуміють під запасами в підприємствах торгівлі та ресторанного господарства? Критерії їх визнання згідно з П(С)БО 9 «Запаси».

2. Облік товарних операцій за договором товарного кредиту.

- 3. Задачі.
- 4. Тести

*Задача 1.* На склад оптового підприємства надійшли товари, по яких було зроблено передоплату. За документами постачальника значиться їх вартість 10000 грн., крім того ПДВ 20% - ? При прийманні встановлено нестачу товарів в межах норм убутку при транспортуванні на суму 100 грн. (без ПДВ).

Витрати по доставці згідно акту наданих послуг транспортним підприємством складають 60 грн., в т.ч. ПДВ 20% - ? (податкова накладна надана). Транспортно-заготівельні витрати враховуються на окремому субрахунку.

*Необхідно: 1). Відобразити в обліку оприбуткування одержаних товарів*

*2) Розрахувати та відобразити в обліку суму нестачі;*

*2) Відобразити витрати на доставку при умові, що ТЗВ враховуються на окремому субрахунку;*

*3) Розрахувати суму податкового кредиту з ПДВ та відобразити його в обліку.*

*Задача 2.* Покупець оформив замовлення в інтернет-магазині на суму 18000 грн., при цьому спосіб доставки зазначив – самовивезення з точки видачі інтернет-магазину. Інтернет-магазин купив товар, замовлений покупцем, за 16200 грн. Покупець здійснив оплату банківською карткою при отриманні товару. Інтернет-магазин сплатив постачальнику за товар.

*Необхідно: 1). Відобразити в обліку придбання товару Інтернетмагазином;*

*2) Переміщення товару зі складу на точку видачі;*

*3) Розрахунки з покупцем та продаж товару.*

#### *4. Дати відповіді на тести*

#### **1. До первісної вартості товарів не включають:**

- а) суми ввізного мита;
- б) суми непрямих податків, що не відшкодовуються підприємству;
- в) витрати на збут;
- г) правильна відповідь відсутня.

## **2. Супровідним документом постачальника при доставці товарів автомобільним транспортом на склад оптового підприємства є:**

- а) довіреність;
- б) приймальний акт;
- в) комерційний акт;
- г) товарно-транспортна накладна.

#### **3. Витрати зі страхування ризику транспортування товарів від постачальника відображаються записом:**

- а) Дт 281 Кт 631;
- б) Дт 902 Кт 631;
- в) Дт 93 Кт 631;
- г) немає правильної відповіді

#### **4. В яких випадках застосовується субрахунок 704 «Вирахування з доходу»?**

- а) якщо мала місце помилка при відображенні суми продажу товарів;
- б) якщо мала місце безоплатна передача товарів;
- в) якщо товар реалізується за ціною нижчою за собівартість;
- г) якщо покупцем повернуті товари.

#### **5 При надходженні на підприємство запасів, придбаних за плату, вони оцінюються за:**

- а) первісною вартістю;
- б) ринковою вартістю;
- в) справедливою вартістю;
- г) середньозваженою вартістю.

#### **6. При якому методі оцінки вибуття запаси списуються по тій же ціні, по якій вони були придбані:**

- а) ФІФО;
- б) ідентифікованої собівартості;
- в) середньозваженої собівартості;
- г) оцінка по нормативних витратах.

#### **7. В обліку комітента витрати за надані послуги комісіонера за надані послуги відобразяться в обліку записом:**

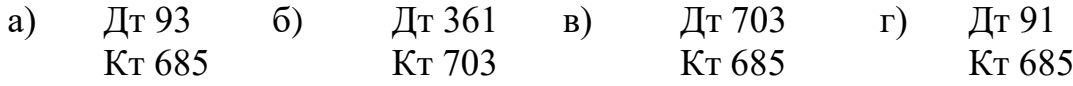

#### **Варіант 5**

- 1. Визначення, надходження та первісна оцінка товарів.
- 2. Вибуття запасів та їх оцінка. Синтетичний облік вибуття товарних запасів.
- 3. Задачі.
- 4. Тести

*Задача 1.* Для придбання товарів підприємство отримало кредит строком на 2 місяці під 12 % річних у сумі 90000 грн. Закупівельна вартість придбаних товарів становила 90000 грн., в т.ч. ПДВ 20 % - ? Було закуплено 10000 кг товарів. Згідно акту транспортного підприємства витрати на доставку склали 360 грн, в т.ч. ПДВ 20 % - ? Витрати зі страхування ризиків транспортування становили 1000 грн.

При оприбуткуванні була встановлена нестача товарів в межах норм природного убутку в кількості 10 кг.

*Необхідно: 1) Скласти бухгалтерську проводку на суму отриманого кредиту та вирахувати і зробити запис в обліку на суму нарахованих відсотків;*

*2) Відобразити в обліку оприбуткування фактично отриманих товарів на склад, втрати при транспортуванні та податкові наслідки з ПДВ.*

 *При формуванні первісної вартості товарів слід мати на увазі, що ТЗВ враховуються на окремому субрахунку*

*Задача 2.* У серпні 2020 року продавець відвантажив покупцеві товар на загальну суму 10200 грн. (у тому числі ПДВ 20 % – 1700 грн.); собівартість проданого товару – 6000 грн.

У вересні 2020 року покупець виявив істотні недоліки, повертає товар постачальникові. Постачальник повертає грошові кошти в повному обсязі, виходячи з вартості товару на момент постачання. Обидва суб'єкти господарської діяльності – платники ПДВ.

*Необхідно: Внести корективи в суму доходів від продажу, раніше нарахованого зобов'язання з ПДВ, оприбуткувати повернуту продукцію, зробивши відповідні записи в обліку.*

#### *4. Дати відповіді на тести*

#### **1. У первісну вартість товарів під час їх придбання за кошти від постачальників не включаються:**

а) транспортно-заготівельні витрати;

б) відсотки за кредити;

в) ввізне мито.

#### **2. Які з наведених дат є датами виникнення податкових зобов'язань з ПДВ:**

а) дата здачі декларації до податкового органу;

б) дата відвантаження товару без попередньої його оплати;

- в) дата відвантаження товару з попередньою його оплатою;
- г) дата розрахунків за відвантажені товари.

#### **3. Коли підприємство повинно визнати доходи від продажу товарів?**

а) коли отримує грошові кошти за реалізовані товари;

б) у момент переходу права власності на реалізовані товари;

в) у момент виписки податкової накладної;

г) в залежності від облікової політики підприємства.

#### **4. Датою виникнення податкових зобов'язань з ПДВ при імпортуванні товарів є:**

а) дата списання коштів з валютного рахунку як попередня оплата;

б) дана надання ввізної митної декларації;

в) дата купівлі валюти для розрахунків за імпортовані товари;

г) дата оприбуткування імпортованих товарів на складі.

#### **5. Якщо товари враховуються за цінами продажу, то різниця між вартістю оприбуткованих товарів за цінами продажу і цінам їхнього придбання характеризує:**

а) витрати підприємства на покупку товару;

б) суму доходу підприємства від продажу товарів;

в) суму торгової надбавки, що відноситься до реалізованих товарів;

г) правильної відповіді немає.

**6. Передачу товарів для реалізації за договором комісії відображають записом:**

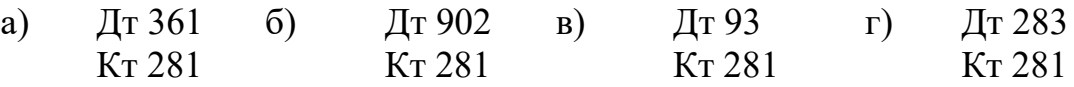

#### **7. В обліку підприємства роздрібної торгівлі надана покупцям знижка відобразиться записом:**

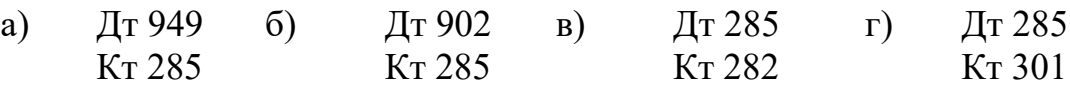

## **Варіант 6**

1. Порядок формування первісної вартості товарів відповідно до П(С)БО 9 «Запаси».

2. Види торгових знижок та ознаки їх класифікації. Облік знижок.

3. Задачі.

4. Тести

*Задача 1. Т*оргівельним підприємством отримані товари за вартістю постачальника на суму 42600 грн, в т.ч. ПДВ 20%. Товари оприбутковані за цінами продажу в сумі 56232 грн. Витрати на доставку 72 грн, в т.ч. ПДВ 20 %.

*Необхідно: 1) Відобразити в обліку оприбуткування товарів за купівельними цінами;*

 *2) Відобразити витрати на доставку при умові, що ТЗВ враховуються на окремому субрахунку;*

 *3) Розрахувати суму податкового кредиту з ПДВ та відобразити його в обліку;*

 *4) Розрахувати суму торговельної надбавки та відобразити її в обліку.*

*Задача 2.* На підприємстві роздрібної торгівлі вартість залишків товарів на 01.09.2019 р. становить 290000 грн. При цьому первісна вартість товарів дорівнює 174000 грн., а сума торгової націнки –116000 грн.

Протягом місяця підприємство придбало товари вартістю 45360 грн. (у тому числі ПДВ – 7560 грн.). Роздрібна вартість одержаних товарів – 63000 грн.

Продажна (роздрібна) вартість товарів, реалізованих у вересні 2019 року, становить 108000 грн.

*Необхідно: 1) На підставі наведених даних розрахувати середній відсоток торгової націнки та собівартість реалізованих товарів методом ціни продажу 2*) *Відобразити в обліку операції з оприбуткування та реалізації товарів* 

## *4. Дати відповіді на тести*

## **1. Під товарними запасами розуміють:**

а) чисту виручку від реалізації;

б) суму продажу товарів за визначений період часу;

в) виручку від реалізації;

г) масу товарів, яка підлягає продажу, знаходиться у сфері обігу, в процесі переміщення від виробника до покупця

#### **2. Якщо товари враховуються за цінами продажу, то різниця між вартістю оприбуткованих товарів за цінами продажу і цінам їхнього придбання характеризує:**

а) витрати підприємства на покупку товару;

б) суму доходу підприємства від продажу товарів;

в) суму торгової надбавки, що відноситься до реалізованих товарів;

г) правильної відповіді немає.

#### **3. При оприбуткуванні товарів виявлена нестача в межах норм природного убутку. У бухгалтерському обліку:**

а) нестача запасів списується на собівартість реалізованих товарів;

б) нестача запасів відноситься на витрати звітного періоду;

в) нестача запасів відноситься на витрати майбутніх періодів;

г) втрати запасів у межах норм природного убутку включаються в первісну вартість фактично отриманих товарів.

## **4. Середній відсоток транспортно-заготівельних витрат обчислюється:**

а) на кожну дату оприбуткування товарно-матеріальних цінностей;

б) на дату складання звіту матеріально відповідальною особою;

в) на кінець останнього дня місяця;

г) на дату складання фінансової звітності.

#### **5. Надходження товарів від постачальника до пред'явлення розрахункових документів називається:**

а) матеріальними цінностями в дорозі;

б) невідфактурованими поставками;

в) товарними операціями;

г) запасами на відповідальному зберіганні.

**6. При отриманні розрахунково-платіжних документів від постачальника про відвантаження товарів транзитом покупцю в обліку оптового підприємства буде зроблений запис:**

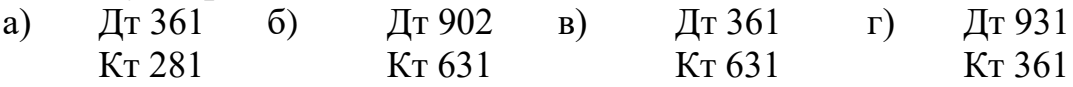

**7. В обліку комісіонера заборгованість перед комітентом за реалізовані товари відображається записом:**

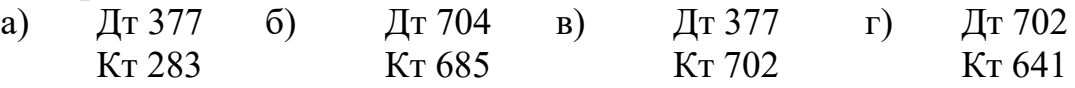

#### **Варіант 7**

1, Економічна сутність та зміст понять «торгова надбавка», «торгова націнка», «ціна продажу», «роздрібна ціна».

2. Облік товарів у комісійній торгівлі.

- 3. Задачі.
- 4. Тести

*Задача 1***.** Підприємство отримує за договором міни 200 мішків борошна вищого ґатунку за ціною 480,00 грн./міш. (у тому числі ПДВ – 80,00 грн.). Натомість підприємство передає 100 мішків цукру за ціною 840,00 грн./міш. (у тому числі ПДВ – 140,00 грн.). Таким чином, без урахування ПДВ вартість борошна, що отримано за бартером, становить 80000,00 грн. (400,00 грн./міш. х 200 міш.), а вартість переданого цукру – 70000,00 грн. (700,00 грн./міш. х 100 міш.). Різницю між вартостями товарів підприємство доплачує грошовими коштами. Первісна вартість цукру, що передається, становить 67000,00 грн. (без ПДВ).

*Необхідно: Відобразити в обліку придбання запасів в обмін на неподібні активи*

*Задача2.* **.** Підприємство роздрібної торгівлі веде облік товарів за цінами продажу. Після закінчення літнього сезону жіночі футболки в кількості 15 шт. продажною вартістю за одиницю 240 грн. з урахуванням ПДВ (у тому числі первісна (покупна) вартість – 160 грн., торгова націнка – 80 грн.) було уцінено до чистої вартості реалізації 140 грн./шт. (без ПДВ). Продажна вартість футболки – 192 грн. (у тому числі ПДВ – 32 грн.).

*Необхідно: Відобразити зазначені операції в бухгалтерському обліку* 

## *4. Дати відповіді на тести*

## **1. З якої суми нараховуються зобов'язання з ПДВ при реалізації продукції:**

а) від суми прибутку;

б) від суми реалізованої продукції за цінами продажу;

в) від суми собівартості реалізованої продукції;

г) від суми коштів, що надходять від покупців в оплату відвантаженої продукції.

#### **2. Якщо скидка надається покупцеві в момент відпуску товарів в обліку:**

а) суми реалізації відображається за вирахуванням суми наданої скидки;

б) сума продажу не змінюється, а сума скидки списується на витрати діяльності;

в) сума продажу зменшується на суму такої скидки, а сама скидка включається до складу інших операційних доходів;

г) сума такої скидки не впливає на показники діяльності.

## **3. Бухгалтерський запис Дт 361 Кт 701 означає:**

а) відображення фінансового результату від реалізації продукції;

б) визнання доходу від реалізації продукції;

в) передоплату за відвантажену продукцію;

г) погашення заборгованості за відвантажену продукцію.

## **4. В обліку не буде відображений дохід від реалізації при наступній операції:**

а) продажу товарів транзитом;

б) товарообміну подібними товарами;

в) товарообміну неподібними товарами;

г) продажу товарів в кредит.

## **5. При якій реалізації право власності переходить до покупця після закінчення розрахунків:**

а) реалізації за договором товарного кредиту;

- б) реалізації товарів транзитом;
- в) реалізації товарів за договором комісії;

г) реалізації товарів у розстрочку.

#### **6. Невідфактурованими поставками вважаються поставки, коли:**

а) запаси відвантажені, але право власності на них не перейшло до покупця;

б) запаси надійшли до покупця без розрахункових документів до оплати;

в) запаси знаходяться в дорозі;

г) запаси знаходяться на відповідальному зберіганні.

#### *7. Яким записом відображають на рахунках торгову націнку на оприбутковані товари?*

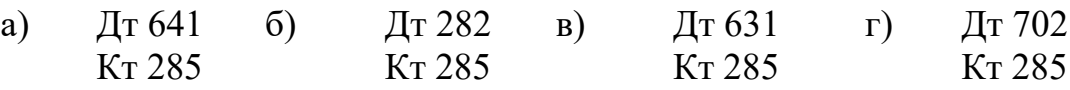

## **Варіант 8**

1. Методичні підходи до формування ціни продажу в підприємствах оптової та роздрібної торгівлі.

2. Облік бартерних (товарообмінних) операцій.

- 3. Задачі.
- 4. Тести

*Задача 1.* На підприємстві ТЗВ враховуються на окремому субрахунку. На початок місяця сальдо на цьому субрахунку складало 2750 грн. ТЗВ за місяць склали 8150 грн. Було оприбутковано на склад матеріалів в сумі 706900 грн. Залишок матеріалів на кінець місяця – 202500 грн., на початок – 195400 грн..

В поточному місяці було відпущено матеріалів на виробництво в сумі 699000 грн., безоплатно передано іншому підприємству в сумі 800 грн.

*Необхідно: 1) Відобразити в обліку рух матеріалів (оприбуткування на склад, відпуск );*

*2) Розрахувати середній відсоток ТЗВ, знайти суму та списати ТЗВ у зв'язку з вибуттям матеріалів.*

*3) Зробити відповідні записи в бухгалтерському обліку.*

*Задача 2. За договором між підприємствами «Альфа» і «Бета» відбувається обмін 100 одиниць товару А за ціною 240 грн. за одиницю на 200 одиниць товару Б за ціною 114 грн. за одиницю. Отже, вартість обмінюваної партії товару А становить 24000 грн. (240 грн.* х *100 од.), тоді як вартість обмінюваної партії товару Б складає 22800 грн. (114 грн.* х *200 од.). Ціни продажу товару А і товару Б відповідають рівню звичайних цін кожного з таких товарів. Різницю в ціні товарів 1200 грн. (24000 грн. - 22800 грн.) підприємство «Бета» доплачує грошовими коштами.*

Порядок відображення обміну неподібними товарами в бухгалтерському та податковому обліку наведено в табл. 5.17.

*Необхідно: Відобразити обмін неподібними товарами в бухгалтерському обліку*

## *4. Дати відповіді на тести*

## **1. Якщо підприємство роздрібної торгівлі надає покупцям скидки, то це призведе до:**

а) зменшення собівартості реалізованих товарів;

б) збільшення собівартості реалізованих товарів;

в) зменшення суми реалізованої торгової надбавки;

г) збільшення суми реалізованої торгової надбавки.

## **2. В процесі обліку реалізації товарів транзитом з участю в розрахунках не застосовується субрахунок:**

а) 631 «Розрахунки з вітчизняними постачальниками»;

б) 641 «Розрахунки за податками»;

в) 281 «Товари на складі»;

г) 361 «Розрахунки з вітчизняними покупцями».

#### **3. Які з наведених дат є датами виникнення податкових зобов'язань з ПДВ:**

а) дата відвантаження товару без попередньої його оплати;

б) дата відвантаження товару з попередньою його оплатою;

в) дата здачі декларації до податкового органу;

г) дата розрахунків за відвантажені товари.

#### **4. Нестачі понад норми до прийняття рішення про конкретних винуватців відображають на субрахунку:**

а) 072 «Невідшкодовані нестачі і втрати від псування цінностей»;

б) 716 «Відшкодування раніше списаних активів»;

в) 375 «Розрахунки за відшкодуванням завданих збитків»;

г) 042 «Непередбачені зобов'язання».

## **5. В обліку не буде відображений дохід від реалізації при наступній операції:**

а) товарообміну подібними товарами;

б) товарообміну неподібними товарами;

в) продажу товарів транзитом;

г) продажу товарів в кредит.

#### **6. Нарахування податкового зобов'язання з ПДВ на дату відвантаження продукції покупцям в обліку відображається записом (передоплати не було):**

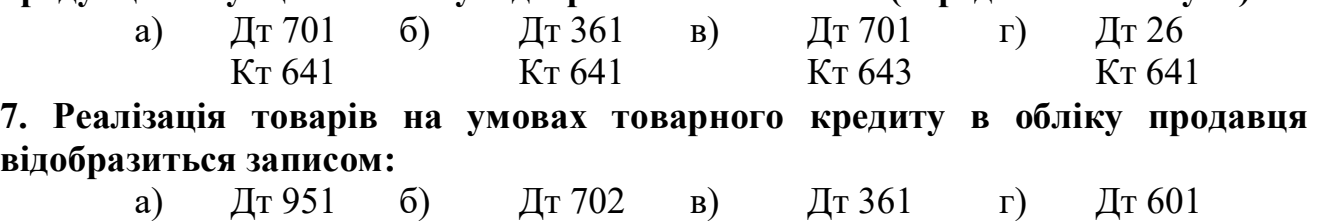

Кт 702 Кт 601 Кт 702 Кт 281

#### **Варіант 9**

1. Транспортно-заготівельні витрати (ТЗВ) як елемент первісної вартості товарів, їх склад, порядок включення в первісну вартість.

2. Облік реалізація товарів транзитом.

- 3. Задачі.
- 4. Тести

*Задача 1*. На склад підприємства надійшли товар "А" в кількості 10000 од. за ціною виробника 6 грн, в т.ч. ПДВ 20% - ? та товар "В" в кількості 7500 од. за ціною 9 грн., в т.ч. ПДВ 20 % - ?

Витрати на транспортування становили 100 грн., крім того ПДВ 20 % - ? і враховані в первісній вартості кожного найменування товару.

При прийнятті була встановлена нестача товару "В" в кількості 100 од. з вини постачальника.

В звітному місяці було реалізовано 4000 од товару "А" та 2000 од. товару "В".

*Необхідно: 1) Розрахувати вартість нестачі, ціну та первісну вартість кожного найменування* товару*;* 

*2) Скласти бухгалтерські проводки з оприбуткування придбаних* товарів *та операцій, що з цим пов'язані (претензія постачальнику, ПДВ).*

*3) Визначити вартість* товару*, що вибули зі складу, та зробити запис в обліку.*

*Задача 2.* У вересні 2019 року покупцю (кінцевому споживачу, неплатнику ПДВ) продано диван вартістю 5040 грн. (у тому числі ПДВ – 840 грн.). Первісна вартість проданого дивана – 3360 грн., торгова націнка – 1680 грн.

Через 3 дні диван повернено покупцем (як такий, що не підійшов за розміром). Обмін на аналогічний товар не здійснювався через відсутність у наявності. При поверненні з покупцем здійснено повний розрахунок повернено всю суму грошових коштів (5040 грн.), сплачених при купівлі.

*Необхідно: Скласти бухгалтерські проводки з продажу та повернення*  товарів покупцем *та операцій, що з цим пов'язані.*

## *4. Дати відповіді на тести*

## **1. В обліку не буде відображений дохід від реалізації при наступній операції:**

- а) продажу товарів транзитом;
- б) товарообміну подібними товарами;
- в) товарообміну неподібними товарами;

г) продажу товарів в кредит.

#### **2. Для розрахунку середнього відсотка транспортно-заготівельних витрат необхідні наступні дані:**

а) залишок ТЗВ на кінець звітного періоду; ТЗВ, що відносяться до матеріальних цінностей, що надійшли за звітний період; залишок матеріальних цінностей на початок періоду; вартість відпущених зі складу матеріалів за місяць;

б) залишок ТЗВ на початок місяця; ТЗВ за звітний місяць; залишок запасів на кінець місяця; сума вибулих запасів за місяць;

в) залишок ТЗВ на початок місяця; ТЗВ за звітний місяць; залишок запасів на початок місяця; сума запасів, що надійшли, за місяць;

г) залишок ТЗВ на початок місяця; ТЗВ за звітний місяць; залишок запасів на кінець місяця; сума запасів, що надійшли, за місяць.

#### **3. Невідфактурованими поставками вважаються поставки, коли:**

а) товари відвантажені, але право власності на них не перейшло до покупця;

б) товари надійшли до покупця без розрахункових документів до оплати;

в) товари знаходяться в дорозі;

г) товари знаходяться на відповідальному зберіганні.

## **4. Що є моментом відображення** товарів **у фінансовому обліку:**

- а) зарахування коштів на поточний рахунок;
- б) дата відвантаження (відпуску) товарів;

в) дата виписки податкової накладної;

г) дата підписання договору на поставку товарів .

#### **5. Надходження матеріальних цінностей від постачальника до пред'явлення розрахункових документів називається:**

а) запасами на відповідальному зберіганні;

б) матеріальними цінностями в дорозі;

в) невідфактурованими поставками;

г) відпуск в кредит.

**6. Оприбуткування безкоштовно отриманих товарів в обліку відображається записом:**

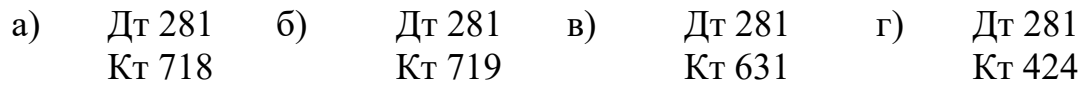

**7. Реалізація товарів на умовах товарного кредиту в обліку продавця відобразиться записом:**

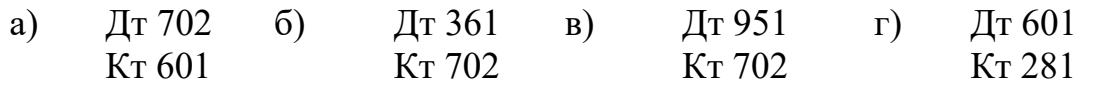

#### **Варіант 10**

1. Які методи можуть бути використані для оцінки запасів товарів при їх вибутті в підприємствах оптової торгівлі? Їх суть?

2. Облік продажу товарів з оплатою банківськими платіжними картками (БПК), через інтернет - магазин.

3. Задачі.

4. Тести

*Задача 1.* На склад оптового підприємства надійшов товар. По документах постачальника значиться 1020 од. по ціні 36 грн, в т.ч. ПДВ 20 % - ?, витрати на транспортування - 180 грн., в т.ч. ПДВ - ?

При прийманні встановлена нестача 20 од. з вини постачальника.

Було реалізовано 900 од. товару по ціні 42 грн. за од.

 Крім того, у зв'язку з наявністю дефектів 20 од. було повернуто постачальнику.

*Необхідно: 1) Визначити ціну, по якій товар слід оприбуткувати та відобразити в обліку - його надходження, претензію постачальнику, податковий кредит з ПДВ*

 *2) Обчислити вартість товару, що реалізований, і зробити запис в обліку; 3) Зробити записи в обліку у зв'язку з поверненням товару.*

Довідка: 1) ТЗВ враховуються в первісній вартості матеріалу прямим методом;

2) Податкові накладні надані, а також додаток 2 у зв'язку з поверненням матеріалу.

*Задача 2.* Підприємство оптової торгівлі реалізувало роздрібній торговельній фірмі – платнику ПДВ товари на суму 126000 грн. (у тому числі ПДВ – 21000 грн.). Купівельна вартість товару – 92000 грн. (без урахування ПДВ).

Після відвантаження товару було досягнуто домовленість про надання покупцю знижки в розмірі 7 %, тобто 8820 грн. (126000 грн. х 7 % : : 100 %).

*Необхідно: Скласти бухгалтерські проводки з продажу* товарів покупцю з урахуванням наданої знижки, *та операцій, що з цим пов'язані.*

## *4. Дати відповіді на тести*

## **1. Понаднормові втрати товарів при транспортуванні:**

- а) не знаходять відображення в обліку;
- б) включаються в первісну вартість;
- в) включаються у витрати звітного періоду;
- г) на їхню суму пред'являється претензія постачальнику.

## **2. Середній відсоток транспортно-заготівельних витрат обчислюється:**

- а) на кожну дату оприбуткування товарно-матеріальних цінностей;
- б) на дату складання звіту матеріально відповідальною особою;
- в) на кінець останнього дня місяця;
- г) на дату складання фінансової звітності.

## **3. Різниця між вартістю реалізованих товарів і сумою торгової надбавки на ці товари характеризує:**

- а) витрати діяльності торгового підприємства;
- б) собівартість реалізованих товарів;
- в) прибуток торгового підприємства;
- г) первісну вартість товарів на кінець звітного періоду.

## **4. Якщо підприємство роздрібної торгівлі надає покупцям скидки, то це призведе до:**

- а) зменшення собівартості реалізованих товарів;
- б) збільшення собівартості реалізованих товарів;
- в) зменшення суми реалізованої торгової надбавки;
- г) збільшення суми реалізованої торгової надбавки.

## **5. Реалізована продукція – це продукція:**

- а) відвантажена покупцям;
- б) оплачена покупцями;
- в) що знаходиться на складі підприємства;
- г) прийнята ВТК і здана на склад.

## **6. Якщо скидка надається покупцеві в момент відпуску товарів в обліку:**

- а) суми реалізації відображається за вирахуванням суми наданої скидки;
- б) сума продажу не змінюється, а сума скидки списується на витрати діяльності;

в) сума продажу зменшується на суму такої скидки, а сама скидка включається до складу інших операційних доходів;

г) сума такої скидки не впливає на показники діяльності.

#### **7. Списання комітентом балансової вартості реалізованого за договором комісії товару відобразиться в обліку записом:**

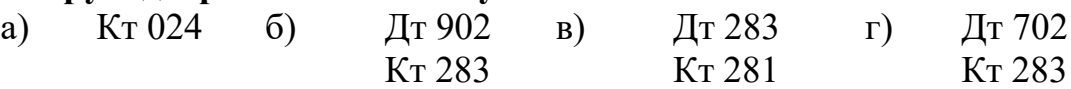

## **5. ЗАВДАННЯ ДО ВИКОНАННЯ КОНТРОЛЬНОЇ РОБОТИ №2**

#### **Варіант 1.**

1. Облік операцій з продажу комісійних товарів у комітента

2. Облік повернення товарів.

3. Задачі.

*Задача 1.* Підприємство гуртової торгівлі реалізувало товари, балансова вартість яких становить 50000 грн. У товарів закінчується строк придатності, відтак вирішено реалізувати ці товари за 42000 грн. (у тому числі ПДВ – 7000 грн.).

*Необхідно: Скласти бухгалтерські проводки з продажу товарів підприємством гуртової торгівлі зі знижкою*

*Задача 2***.** Підприємство-резидент придбаває товар у нерезидента на умовах товарного кредиту. Згідно із зовнішньоекономічним договором вартість товару становить \$30000, а відстрочення платежу – 60 днів з моменту постачання товару. Проценти за надання послуги з відстрочення платежу становлять 1,5 % від договірної вартості товару. Товарний кредит не пов'язаний зі створенням кваліфікаційного активу, тому проценти не капіталізуються.

Товар отримано підприємством від нерезидента 19.05.2020 р. (курс НБУ на дату митного оформлення та оприбутковування товару – 26,59 грн./\$\*). \* курс умовний.

При ввезенні товару на митну територію України було сплачено:

– митний збір – 10 % (умовно);

– «ввізний» (імпортний) ПДВ.

Офіційний курс НБУ на 30.06.2020 р. становив 26,65 грн./\$.

Погашення заборгованості перед нерезидентом за поставлені товари, а також нарахування та виплату процентів за користування товарним кредитом здійснено 18.07.2020 р. (офіційний курс НБУ на цю дату – 26,75 грн./\$).

З країною підприємства-нерезидента укладено міжнародний договір, згідно з яким сума процентів обкладається податками у країні – джерелі походження доходу за ставкою 2 %. Статус нерезидента підтверджено легалізованою та перекладеною українською мовою довідкою.

*Необхідно: Відобразити в бухгалтерському обліку зазначені операції*

#### **Варіант 2.**

1. Облік операцій з продажу комісійних товарів у комісіонера.

2. Документальне оформлення надходження тари. Порядок приймання тари під товаром.

3. Задачі.

*Задача 1.*Підприємство роздрібної торгівлі придбало товарів на 36000 грн. (у тому числі ПДВ – 6000 грн.). Товари має бути реалізовано за 72000 грн., але в рамках святкової акції реалізовано за 54000 грн.

*Необхідно: Скласти бухгалтерські проводки з продажу* товарів підприємством роздрібної торгівлі зі знижкою

*Задача 2.* Підприємство А (постачальник) і підприємство Б (покупець) уклали договір поставки обладнання у кредит на умовах розстрочення платежу, згідно з яким перехід права власності на обладнання відбувається після кінцевого розрахунку за нього. Договірна вартість обладнання становить 54000,00 грн. (у тому числі ПДВ – 9000,00 грн.). Балансова вартість обладнання (яке є для постачальника товаром) – 30000,00 грн. За умовами договору до моменту передачі обладнання покупець перераховує на поточний рахунок постачальника первинний внесок у сумі 10800,00 грн. (у тому числі ПДВ – 1800,00 грн.). Частина вартості обладнання, що залишилася, у сумі 43200,00 грн. (у тому числі ПДВ – 7200,00 грн.) підлягає оплаті протягом 6 місяців.

Проценти за надання послуги з розстрочення платежу встановлено договором у розмірі 1,5 % на місяць від неоплаченої вартості обладнання (з урахуванням ПДВ). Придбання обладнання покупцем не пов'язане зі створенням кваліфікаційного активу, тому проценти за договором не капіталізуються.

Первинний внесок у встановленій договором сумі перераховано на рахунок постачальника 19.12.2020 р. Постачальник відвантажив обладнання покупцю 20.12.2020 р.

*Необхідно: Визначити відображення операції з продажу обладнання у розстрочку в бухгалтерському обліку сторін договору*

## **Варіант 3.**

1. Підстава та відображення в обліку безоплатної передачі товарів оптовими та роздрібними підприємствами торгівлі (як благодійна допомога, для рекламних заходів, іншим суб'єктам господарювання).

2. Відображення в системі рахунків бухгалтерського обліку результатів інвентаризації

3. Задачі.

*Задача 1***.** Магазин – учасник програми «Бонус Плюс» нараховує бонуси в розмірі 5 % вартості покупки. Денний обсяг продажів з оплатою бонусними БПК склав 12000 грн. (у тому числі ПДВ – 2000 грн.). З цього обсягу cума бонусів (5 %) склала 600 грн. (12000 грн. х 5 %).

*Необхідно: 1) Скласти бухгалтерські проводки з продажу товарів з оплатою бонусними БПК*

*Задача 2.*За договором між підприємствами «Альфа» і «Бета» відбувається обмін 100 одиниць товару А за ціною 240 грн. за одиницю на 200 одиниць товару Б за ціною 114 грн. за одиницю. Отже, вартість обмінюваної партії товару А становить 24000 грн. (240 грн. х 100 од.), тоді як вартість обмінюваної партії товару Б складає 22800 грн. (114 грн. х 200 од.). Ціни продажу товару А і товару Б відповідають рівню звичайних цін кожного з таких товарів. Різницю в ціні товарів 1200 грн. (24000 грн. - 22800 грн.) підприємство «Бета» доплачує грошовими коштами

*Необхідно: Визначити порядок відображення обміну неподібними товарами в бухгалтерському обліку*

## **Варіант 4.**

1. Відображення в системі рахунків операцій за договором комісії.

2. Облік торгівлі через інтернет-магазин

3. Задачі.

*Задача 1.* У липні 2020 року покупцеві проданий фен «Люкс-18210» вартістю 729,00 грн. (продавець – неплатник ПДВ). У вересні 2020 року покупець виявив істотні недоліки в роботі фена і вимагає повернення грошових коштів за неякісний товар. На момент повернення фена продавцеві і виплати грошових коштів покупцеві ціна на цю модель збільшилася і склала 800,00 грн.

*Необхідно: Скласти бухгалтерські проводки* з повернення покупцем товару неналежної якості

*Задача 2.* Магазин проводить рекламну акцію, під час якої з 1 по 30 вересня 2019 року всім покупцям, які купили товари для творчості фірми «Золоті руки» на суму більше 500 грн., надається знижка на таку продукцію в розмірі 12 %.

Залишок товару за роздрібними цінами (сальдо за дебетом субрахунку 282) на початок місяця становить 288000 грн. Торгова націнка в залишках товарів (сальдо за кредитом субрахунку 285) – 115200 грн.

Протягом вересня 2019 року магазин придбав товар на суму 66240 грн. (у тому числі ПДВ –11040 грн.).

Продажна (роздрібна) вартість придбаного товару – 92004 грн. Торгова націнка становить 36804 грн.

За місяць реалізовано товар за роздрібними цінами (без урахування знижки) на суму 126000 грн. Сума знижки становить 9900 грн.

До каси надійшла виручка в сумі 116100 грн. (126000 грн. - 9900 грн.).

*Необхідно: Відобразити в* обліку зазначені операції

#### **Варіант 5.**

1. Облік надходження та вибуття тари на підприємстві

2. Продаж товару з розрахунками бонусними БПК. Документальне оформлення та облік

3. Задачі.

Задача 1. У серпні 2020 року покупцеві проданий осушувач повітря «Сонячний» вартістю 6600,00 грн. У вересні 2020 року покупець виявив істотні недоліки в товарі і вимагає замінити його на такий же товар іншої марки належної якості. Як заміна покупцеві був наданий осушувач повітря «Пустеля». На день заміни ціна «Сонячного» – 7000 грн., «Пустелі» – 6850 грн.

*Необхідно: 1) Скласти бухгалтерські проводки з заміни покупцю товару неналежної якості*

*Задача 2.* Підприємство оптової торгівлі придбало партію товару – 200 фенів за ціною 540 грн./шт. (у тому числі ПДВ – 90 грн.) на загальну суму 108000 грн. По закінченні 4 місяців у зв'язку з наявністю на ринку аналогічних товарів за нижчою ціною 60 фенів з цієї партії залишилися не реалізованими. Керівництвом підприємства прийнято рішення уцінити цей товар до вартості його можливої реалізації. Комісією, створеною на підприємстві для проведення уцінки, установлено, що чиста вартість реалізації фену такої моделі становить 400 грн. за 1 фен (без урахування ПДВ). Загальна сума уцінки склала 3000 грн. ((450 грн./шт. - 400 грн./шт.) х 60 шт.). Знижені в ціні фени в кількості 60 шт. реалізовано за ціною 480 грн./шт. (у тому числі ПДВ – 80 грн.).

*Необхідно: Відобразити зазначені операції в бухгалтерському обліку*

## **Варіант 6.**

*1.* Документальне оформлення та облік вибуття одноразової та незворотної тари.

2 Облік реалізації товарів зі знижкою підприємством оптової торгівлі

3. Задачі.

*Задача 1.* У вересні 2020 року покупець повертає неякісний товар, а замість нього підприємство передає інший товар вартістю 15600 грн. (у тому числі ПДВ 2600 грн.) і собівартістю 9500 грн. Покупець доплачує різницю в ціні в сумі 1200 грн. (15600 - 14400). Обидва суб'єкти господарювання – платники ПДВ.

*Необхідно: Відобразити в обліку операції* з заміни товару неналежної якості у *суб'єктів господарювання*

*Задача 2.* Підприємство А (постачальник) уклало договір постачання товарів у кредит з підприємством Б (покупець) на умовах відстрочення платежу строком на 2 місяці з моменту отримання товару. Договірна вартість товару становить 42000,00 грн. (у тому числі ПДВ – 7000,00 грн.). Собівартість реалізованих товарів – 30000,00 грн.

Проценти за надання послуги з відстрочення платежу встановлено договором у розмірі 3 % на місяць від договірної вартості товару (з урахуванням ПДВ). Нарахування і сплата процентів здійснюються щомісячно.

Товар передано покупцю 12.04.2020 р. Погашення заборгованості за товари і сплата процентів за останній місяць користування товарним кредитом здійснюються 12.06.2020 р.

За умовами договору право власності на товар переходить до покупця при його отриманні від постачальника. Сума процентів не підлягає капіталізації.

*Необхідно: 1) Відобразити зазначені операції в бухгалтерському обліку постачальника*

#### **Варіант 7.**

1. Облік поставки товарів на умовах товарного кредиту

2. Облік переоцінки товарів.

3. Задачі.

*Задача 1.* Підприємство в червні 2020 року реалізувало покупцеві товар вартістю 14400 грн. (у тому числі ПДВ 2400 грн.). Собівартість реалізованого товару 9000 грн.

Згодом (у межах гарантійного строку) були виявлені істотні недоліки в товарі, і покупець пред'явив вимогу здійснити його гарантійну заміну.

У вересні 2020 року покупець повертає неякісний товар, а замість нього підприємство передає інший товар вартістю 15600 грн. (у тому числі ПДВ 2600 грн.) і собівартістю 9500 грн. Покупець доплачує різницю в ціні в сумі 1200 грн. (15600 - 14400). Обидва суб'єкти господарювання – платники ПДВ.

*Необхідно: Відобразити ці операції в бухгалтерському обліку підприємствапродавця.*

*Задача 2.* Підприємство оптової торгівлі реалізувало роздрібній торговельній фірмі – платнику ПДВ товари на суму 126000 грн. (у тому числі ПДВ – 21000 грн.). Купівельна вартість товару – 92000 грн. (без урахування ПДВ).

Після відвантаження товару було досягнуто домовленість про надання покупцю знижки в розмірі 7 %, тобто 8820 грн. (126000 грн. х 7 % : : 100 %).

*Необхідно: Відобразити в бухгалтерському обліку зазначені операції*

#### **Варіант 8.**

1 Відображення в системі рахунків бухгалтерського обліку результатів інвентаризації товарів в підприємствах роздрібної торгівлі

2 Товарні операції зі знижками, що надаються в момент продажу товарів в

обліку продавця і у покупця. 3. Задачі.

*Задача 1.* Напої реалізуються в полімерних ящиках вартістю 600 грн. (у тому числі ПДВ – 100 грн.). Собівартість реалізованих ящиків – 400 грн. У документах ящики зазначені окремо. За домовленістю сторін тара (склотара та ящики), що передається покупцю, є незворотною.

*Необхідно: Відобразити зазначені операції в обліку продавця і покупця* 

*Задача 2.* Підприємство-продавець відвантажило покупцю партію товару загальною вартістю 180000 грн. (у тому числі ПДВ –30000 грн.). Первісна вартість реалізованого товару – 135000 грн. Покупець, прийнявши та оприбуткувавши товар, виявив його часткову невідповідність якості. У зв'язку з цим продавцю надіслано лист з вимогою замінити товар невідповідної якості загальною вартістю 60000 грн. (у тому числі ПДВ – 10000 грн.) на такий самий товар, що відповідає вимогам за якістю. Продавець повністю задовольнив вимогу покупця.

Постачання товарів здійснювалося на умовах подальшої оплати. При цьому підприємство-покупець є платником ПДВ.

*Необхідно: Відобразити зазначені операції в бухгалтерському обліку продавця і покупця*

## **Варіант 9.**

1. Види торгових знижок та ознаки їх класифікації. Товарні операції зі знижками

2**.** Документальне оформлення продажів інтернет-магазину. Способи доставки товарів замовнику.

3. Задачі.

*Задача 1.* У кінці звітного періоду підприємство на підставі наказу керівника списує металеву цистерну, що стала непридатною та не підлягає подальшому використанню (що підтверджує висновок експертної комісії). Цистерна обліковувалась на підприємстві як інвентарна тара. Її первісна вартість – 10000 грн., знос – 9500 грн.

У результаті ліквідації цистерни було оприбутковано металобрухт за чистою вартістю реалізації, що дорівнює 600 грн. Згодом він був реалізований організації зі збору вторсировини.

Факт ліквідації цистерни зафіксовано в акті списання основних засобів (форма № ОЗ-3). Зазначений акт і висновок експертної комісії були подані до органу ДФСУ.

*Необхідно: Відобразити зазначені операції в бухгалтерському обліку*

*Задача 2.* У вересні 2020 року покупцю (кінцевому споживачу, неплатнику ПДВ) продано письмовий стіл «Компаніт Студент-2» кольору «горіх» вартістю 1320 грн. (у тому числі ПДВ – 220 грн.). Первісна вартість реалізованого столу – 800 грн., торгова націнка – 520 грн.

Через день покупець повернув товар (як такий, що не підійшов за кольором) продавцю. Оскільки аналогічного товару іншого кольору не було у продажу, покупець обрав натомість іншу модель письмового столу – «Компаніт Учитель-3» кольору «горіх темний» вартістю 1518 грн. (у тому числі ПДВ – 253 грн.). Первісна вартість нового столу – 920 грн., торгова націнка – 598 грн.

*Необхідно: Відобразити зазначені операції в бухгалтерському обліку*

#### **Варіант 10.**

1. Нормативно-правове регулювання та облік визначення суми відшкодування винними особами збитку, заподіяного підприємству внаслідок нестач і псування цінностей, механізм розрахунку.

2. Бухгалтерський облік продажу товарів у розстрочку

3. Задачі.

*Задача 1.* Покупець оформив замовлення в інтернет-магазині на суму 12000 грн., при цьому спосіб доставки зазначив — самовивезення з точки видачі інтернет-магазину. Інтернет-магазин купив товар, замовлений покупцем, за 10800 грн. Покупець здійснив оплату банківською карткою при отриманні товару. Інтернет-магазин сплатив постачальнику за товар.

*Необхідно: 1). Відобразити в обліку придбання товару Інтернетмагазином;*

*2) Переміщення товару зі складу на точку видачі;*

*3) Розрахунки з покупцем та продаж товару.*

*Задача 2.* У серпні 2020 року продавець відвантажив покупцю товар вартістю 10200 грн. (у тому числі ПДВ – 1700 грн.). Первісна вартість реалізованого товару – 7000 грн. У вересні 2020року товар вартістю 6120 грн. (у тому числі ПДВ – 1020 грн.) повернено постачальнику зважаючи на неналежну якість. За домовленістю сторін покупець здійснив оплату тільки за якісний товар. Підприємство-покупець не є платником ПДВ.

*Необхідно: Відобразити зазначені операції в обліку продавця і покупця*

1. Інструкція про порядок приймання продукції виробничо-технічного призначення і товарів народного споживання за кількістю, затверджена постановою Держарбітражу СРСР від 15.06.65 р. № П-6.

2. Інструкція про порядок позначення роздрібних цін на товари народного споживання в підприємствах роздрібної торгівлі та закладах ресторанного господарства, затверджена наказом Мінекономіки від 04.01.97 р. № 2.

3. 5. Закон України «Про застосування реєстраторів розрахункових операцій у сфері торгівлі, громадського харчування та послуг» від 06.07.95 р. № 265/95-ВР.

4. Перелік товарів належної якості, що не підлягають обміну (поверненню), затверджений постановою КМУ від 19.03.94 р. № 172

5. Положення (стандарт) бухгалтерського обліку 9 «Запаси», затверджене наказом Міністерства фінансів України від 20.10.99 р. № 246.

6. Положення про документальне забезпечення записів у бухгалтерському обліку, затверджене наказом Мінфіну від 24.05.95 р. № 88.

7. Правила продажу товарів на замовлення поза торгових або офісних приміщень, затв. наказом Мінекономіки України від 19.04.2007 г. № 103

8. Правила продажу товарів поштою, затв. наказом Мінекономіки, Мінтранспорту України від 11.06.2008 г. № 206/699.

9. Про бухгалтерський облік та фінансову звітність в Україні [Електронний ресурс] : закон України від 16.07.1999р. №996-XIV / Верховна Рада України. – Режим доступу : http://zakon1.rada.gov.ua/cgibin/laws/main.cgi?nreg.

10. Про затвердження плану рахунків бухгалтерського обліку активів, капіталу, зобов'язань і господарських операцій підприємств і організацій [Електронний ресурс] : наказ Міністерства фінансів України від 30.11.1999 р. № 299 / Міністерство фінансів України. – Режим доступу : http://buhgalter911.com/Res/PSBO/PlanSchetov.aspx.

11. Про затвердження методичних рекомендацій з бухгалтерського обліку запасів [Електронний ресурс] : наказ Міністерства фінансів України від 10.01.2007р. №2 / Міністерство фінансів України. — Режим доступу : http://www.prou4ot.info/index.php?section=browse&CatID=154&ArtID =414.

12. Про затвердження положення (стандарту) бухгалтерського обліку 9 «Запаси» [Електронний ресурс] : наказ Міністерства фінансів України від 20.10.1999 р. №246 / Міністерство фінансів України. – Режим доступу : http://zakon2.rada.gov.ua/laws/show/z0860-99.

13. Про затвердження типових форм первинних документів з обліку сировини і матеріалів [Електронний ресурс] : наказ Міністерства статистики України від 21.06.1996 р. № 193 / Міністерство статистики України. – Режим доступу : http://search.ligazakon.ua/l\_doc2.nsf/link1/FIN349.html.

14. Положення про порядок емісії електронних платіжних засобів і здійснення операцій з їх використанням, затверджене постановою Правління НБУ від 05.11.2014 р. № 705.

15. Положення про інвентаризацію активів та зобов'язань, затверджене наказом Мінфіну від 02.09.2014 р. № 879.

16. Податковий кодекс України від 02.12.2010 р. № 2755-VI.

#### **Основні підручники та навчальні посібники**

1. Акімова Н.С., «Фінансовий облік І» [Текст] : навчально-методичний посібник у структурно-логічних схемах (для здобувачів вищої освіти першого (бакалаврського) рівня спеціальності 071 «Облік і оподаткувння») / Н.С. Акімова, Л.О. Кирильєва, О.О. Говоруха, Т. О. Євлаш, Т.А. Наумова. – Х.: ХДУХТ., 2020. – 235 с.

2. Бухгалтерський облік: Навч. пос./ Акімова Н.С., Топоркова О.В., Наумова Т.А., Янчев В.В. [та ін.] – Х.: ХДУХТ, 2016. – 241 с

3. Бухгалтерський облік в торгівлі та ресторанному господарстві : навч. посіб. для студентів ВНЗ / Г. В. Блакита, О. Т. Боровко, О. М. Дзюба, І. О. Гладій. ―К. : ЦУЛ, 2017. – 288 c.

4. Котенко Л. М. Облік товарних операцій в підприємствах торгівлі та ресторанного господарства: навч. посібник / Л.М. Котенко, Н.В. Манжос, Н.В. Бойченко; Харк. держ. ун-т харчування та торгівлі. – Харків: ХДУХТ, 2008. – 323 с.

5. Утенкова К.О. Облік у торгових підприємствах: навч. посібник. Київ: Алерта, 2017. 222 с.

6. Чабанюк О. М. Кузьмінська К. І. Облік і оподаткування у торгівлі та підприємствах ресторанного бізнесу. Навч. посіб. / О. М. Чабанюк, К. І. Кузьмінська - К. : Алерта, 2019. - 214 с.

#### **ІНФОРМАЦІЙНІ РЕСУРСИ**

1. [www.platnik.com.ua](http://www.platnik.com.ua/) "ПЛАТЕЛЬЩИК" - Сайти бухгалтерської і податкової тематики

2.www.liga.kiev.ua, ["LIGA Online", інформаційно-пошуковий сервер по](http://www.liga.kiev.ua/)  [законодавству](http://www.liga.kiev.ua/)

3.www.rada.gov.ua Офіційний Web-сервер Верховної Ради України.

4. [www.nau.kiev.ua](http://www.nau.kiev.ua/) [«Нормативні акти України»](http://www.nau.kiev.ua/)

5. [www.balance.dp.ua](http://www.balance.dp.ua/) ["Баланс", всеукраїнський бухгалтерський журнал](http://www.balance.dp.ua/)

6. [www.visnuk.com.ua](http://www.visnuk.com.ua/) ["Вісник податкової служби України", журнал](http://www.visnuk.com.ua/)

7. [www.dtkt.com.ua](http://www.dtkt.com.ua/) "Дебет-Кредит", електронна версія журналу

8. [www.uamedia.visti.net/uk](http://www.uamedia.visti.net/uk) ["Урядовий кур'єр", газета](http://www.uamedia.visti.net/uk)

9. [www.audit.kherson.ua](http://www.audit.kherson.ua/) ["Домінанта Аудит", закони, податки, аудит,](http://www.audit.kherson.ua/)  [консультації](http://www.audit.kherson.ua/)

10. [www.dinai.com](http://www.dinai.com/) [Бізнес в Україні. Документи, аналіз, н](http://www.dinai.com/)овини

11[.www.buhgalteria.com.ua](http://www.buhgalteria.com.ua/) ["Бухгалтерія"](http://www.dinai.com/) - Сайт газети "Бухгалтерія"

12. [www.nalogi.com.ru](http://www.nalogi.com.ru/) ["Податки і платежі"](http://www.nalogi.com.ru/) - Журнал.

13. [www.audit.dp.ua/sau](http://www.audit.dp.ua/sau) Союз аудиторів України

14. [www.ufpaa.kiev.ua](http://www.ufpaa.kiev.ua/) Федерація професійних бухгалтерів и аудиторів України

15. [www.sshome.narod.ru](http://www.sshome.narod.ru/) [«Українські стандарти бухгалтерського](http://www.sshome.narod.ru/)  [обліку»](http://www.sshome.narod.ru/)

16. [www.contracty.com.ua](http://www.contracty.com.ua/) [«Галицькі контракти»](http://www.kontrakty.com.ua/)

17. [www.buhgalter.kharcov.com](http://www.buhgalter.kharcov.com/) [Журнал "Бухгалтер"](http://www.buhgalter.kharkov.com/)

18. [www.infobirzha.kiev.ua](http://www.infobirzha.kiev.ua/) Форум - [податки і облік](http://www.infobirzha.kiev.ua/) 

19[.http://www.factor.kharkov.com](http://www.factor.kharkov.com/) - сайт видавничого будинку "Фактор"

20. [www.interbuh.com.ua](http://email.sendmail.interbuh.com.ua/c/eJxdjcsOgyAQAL9GjpsFlteBQ23qf4BuoylKYzEm_fp6bjKnOcxMUXI2WSxRobRISqI1JC1IFdCA8qQc9D0Oj3twHeGHt2lNS4Fla7znY4axrnAkMUefQ3I-YWIio71GgxLTaJ9em6zZiTVKqy35IEqcW3t3-tap4eI8z__eZcUea6kl8_f6Hq8dNm4_fGAzCQ) – сайт «Інтерактивна бухгалтерія»

Навчальне видання

АКІМОВА Наталія Сергіївна НАУМОВА Тетяна Анатоліївна ТОПОРКОВА Олена Вячеславівна

Методичні вказівки та завдання для контрольної роботи в період навчання on-line з дисципліни

Бухгалтерський облік і аудит в підприємствах торгівлі та ресторанного господарства

для здобувачів вищої освіти першого (бакалаврського) рівня спеціальності 071 Облік і оподаткування галузі знань 07 Управління та адміністрування

В авторській редакції

Електронне видання комбінованого використання на CD - ROM